# **Download Font Vni D P Cho Photoshop**

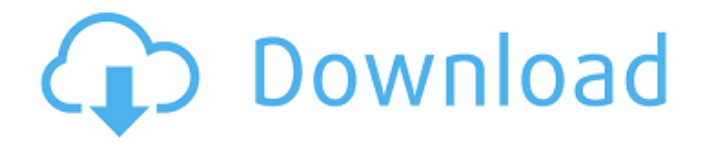

### **Download Font Vni D P Cho Photoshop Crack + Free**

Tip If you're using Windows, remember that you can also load and use elements 8 on a Windows 2000, Windows XP, or Windows Vista machine. Photoshop includes: \*\*\*Basic tools\*\*. Photoshop contains many nondestructive, nondestructive masking, and image layers tools. The basic tools, like the \_Lasso\_, \_Brush\_, and \_Eraser\_, are easy to use. Some of the more powerful tools are not available right away. You need to unlock them using a special Preferences menu command. \* \*\*Rasterbased editing\*\*. Raster-based editing means you're creating a raster image—an image that consists of pixels, dots, and places. You can use the tools in this section to \_render\_ and \_determine\_ pixels in your image, making changes to those pixels. This can be an amazing tool for creating images, but it can also be a big challenge for a beginner.

### **Download Font Vni D P Cho Photoshop**

Elements allows you to edit images, create and save sketches, read and create PDF documents and edit HTML documents. Download Photoshop Elements and start editing any image in minutes. This guide was developed after trying every other Photoshop alternatives out there, including picmonkey, lightroom, RAWstudio, Photoshop Express and vsco. Official Site: photo.adobe.com Staying up to date with Photoshop updates requires frequent checks at the Adobe website. Learn more about this update policy in this Adobe blog post. How to Install Photoshop Elements 2019 on Windows You will need: Access to your Photoshop account. Access to your system's administrative tools. Adobe Photoshop Elements 2019 for Mac Download If you are on MacOS Mojave, you'll be able to download from the Mac App Store. The Mac App store allows you to download and install applications privately, so do not worry about a firewall. Click on the App Store icon on your computer. In the search bar, enter Photoshop Elements or Mac Elements (or whichever version you are interested in) and click on install. If you downloaded Photoshop Elements 20 for the first time on macOS Mojave, you will need to first delete any previous versions that you might have from your mac App Store. If you are already running Photoshop, you can skip this step. On macOS Mojave, open Applications > Photos and then find the following files and folders: AdbeRdr12.4.001, Adobe-PDFRaw, Adobe-PDFLib, Adobe-SDK, Adobe-SDK-MacOSX-19.4.0.0, Adobe-SketchApp, AdobeCommon-R12-4.001, Adobe-Toolkit, Adobe-XMPPSettings, and Adobe-XMPP-R12-4.001. Open the Adobe Photoshop Elements folder and drag all of these icons to the Trash. Now, start downloading Photoshop Elements 2019 for Mac from the Mac App Store. After installing and launching Photoshop, you will have to open the Adobe Photoshop app. How to Install Photoshop Elements 2019 on Linux You will need: Access to your Photoshop account. Access to your system's administrative tools. Adobe Photoshop Elements 2019 Download for Windows & Linux Linux users will need to download the.deb package. After downloading it, you will need to 05a79cecff

### **Download Font Vni D P Cho Photoshop Activation**

The Move tool lets you place new, cloned or pasted elements anywhere on a page. Simply click and drag to move an object. You can also use the handy Transform feature to get you started, which has several options: you can adjust the position of an object, rotate it, scale it, flip it horizontally, or scale it down or up. The Pen tool is similar to the pen in a paint program, but in Photoshop you can create professional-looking graphics without ever using the computer mouse. The pen tool is most commonly used for tool-assisted retouching. Add text to almost any type of graphic. You can use the Type tool to place characters, images, text boxes, logos, or any other objects of your choosing on a photo. You can also use one of the many text styles to make your text look unique or professional. Make any graphic look good with the Clipping Mask. The Clipping Mask is a powerful way to remove, trim, adjust, or add to the elements of a photo. The Clipping Mask is useful for both general editing and painting with photos. Create the perfect cropping with the Crop tool. This is a handy tool for repositioning objects to your liking. You can drag the mouse to crop a photo, select a specific area and shape, or simply use the Smart Crop feature to automatically resize your photo to the exact size you want. You can also use the Liquify filter to transform images. For example, you can distort an image or allow the effects to remain intact. This tool may also help you to produce a more professionallooking photo. The Liquify tool has a set of powerful tools that you can use to tweak and transform images. You can use the Invert command to flip an image right side up. You can scale a photo up, down, or sideways. You can also rotate an image clockwise or counterclockwise, and you can even make it look three-dimensional by rotating it around the three axes. The Pen tool is similar to the pen in a paint program, but in Photoshop you can create professional-looking graphics without ever using the computer mouse. You can use the Pen tool to place characters, images, text boxes, logos, or any other objects of your choosing on a photo. You can also use one of the many text styles to make your text look unique or professional. Add text to almost any type of graphic. You can use the Type tool to

# **What's New in the?**

Ingestion of starch improves de novo lipogenesis in humans. Starch is an important energy source in the human diet, however, the metabolic effects of starch in humans are not completely understood. Here we evaluated the effect of starch, wheat starch and a polysaccharide-containing food on de novo lipogenesis in humans. Six healthy subjects were fed 4 g/kg body weight starch (total starch intake = 23 g/meal) for 6 wk in a randomized, crossover design. Subjects had a low- and high-carbohydrate, low-fat diet during the first and second 4 wk of starch feeding. Respiration quotient, the area under the curve of 2-h plasma insulin levels, and the area under the curve of insulin-like growth factor-1 levels during an oral glucose tolerance test were not significantly different before and after the starch feeding. After starch feeding, the endogenous nonoxidative and oxidative de novo lipogenesis from fatty acids were increased by 13% and 30%, respectively. These results indicate that starch promotes nonoxidative and oxidative de novo lipogenesis from fatty acids in humans.FORT WORTH — Four months after an in-home shooting claimed the life of her husband, Darlene Opinione, now 54, and three-year-old son, Jimmy, were forced to leave their Fort Worth home. In order to survive, the family of five slept in a truck for a month before moving in with Opinione's mother, "Miss Betty." But there are more changes in the forecast. Next month, Opinione will relocate her family — including a 3-yearold daughter she had with her ex-husband — to North Carolina to reunite with her parents. "They told us to go back where we came from," Opinione said Friday from a North Carolina rehab center. "But that's not my home. I'm not going back to Texas." She will rejoin her three adult children there — in Lumberton, N.C. — once she's on her feet. Opinione believes she was shot and wounded by her ex-husband, Patrice Opinione — who authorities say committed suicide in the evening hours of Nov. 23. But that's a story that remains unclear. Readers comment The outcome of the

# **System Requirements:**

OS: Windows 7/8/8.1/10 (64-bit systems) Windows 7/8/8.1/10 (64-bit systems) Processor: Intel® Core™ i3, Intel® Core™ i5 or Intel® Core™ i7 Intel® Core™ i3, Intel® Core™ i5 or Intel® Core™ i7 RAM: 4GB 4GB Graphics: Nvidia GTX 660 Nvidia GTX 660 HDD: 64GB 64GB DirectX: Version 11 Version 11 Web Browser:

Related links:

<https://mentorus.pl/adobe-photoshop-full-download/> [http://www.covenantmiami.org/wp-content/uploads/2022/07/photoshop\\_windows\\_11\\_download.pdf](http://www.covenantmiami.org/wp-content/uploads/2022/07/photoshop_windows_11_download.pdf) <https://pnda-rdc.com/photosho-edit-6-beta/> <https://versiis.com/33013/download-adobe-photoshop-cs5-full-version/> <http://www.cpakamal.com/download-free-photoshop-cs2-cd-key/> <https://bazatlumaczy.pl/download-adobe-photoshop-cs6-free-for-windows-10-32-bit/> <http://www.giffa.ru/internet-businessdomains/keep-the-free-motion-action-on-your-camera/> <http://mytown247.com/?p=68370> <https://www.periodicoelapogeo.com.ar/site/advert/adobe-photoshop-2019-32-bit-and-64-bit/> <https://fennylaw.com/19-12-2012-adobe-photoshop-cc-7-0-full-version-official/> [https://friendship.money/upload/files/2022/07/qJN69pwjXGwbGaDu4zYS\\_01\\_ba5ca05c0ede0325393ffd2a341f92ff\\_file.pdf](https://friendship.money/upload/files/2022/07/qJN69pwjXGwbGaDu4zYS_01_ba5ca05c0ede0325393ffd2a341f92ff_file.pdf) <https://mycoopmed.net/como-descargar-photoshop-cc-vk/> <https://sahabhaav.com/adobe-photoshop-2019-for-mac/> [https://studiolight.nl/wp-content/uploads/2022/07/Photoshop\\_Brushes-1.pdf](https://studiolight.nl/wp-content/uploads/2022/07/Photoshop_Brushes-1.pdf) <http://it-labx.ru/?p=53238> <https://koshmo.com/?p=43588> <https://www.ibjf.at/wp-content/uploads/2022/07/bibiells.pdf> [https://chat.byoe.tv/upload/files/2022/07/lhejevkWDsiB6pUYM93f\\_01\\_7f9abb00d4c9a3513cd6fde2ed4306c2\\_file.pdf](https://chat.byoe.tv/upload/files/2022/07/lhejevkWDsiB6pUYM93f_01_7f9abb00d4c9a3513cd6fde2ed4306c2_file.pdf) <http://djolof-assurance.com/?p=23270>

<http://lifes1.com/index.php/2022/07/01/photoshop-for-windows/>